Grafting Grifters: Identify & Display Patterns of Corruption With Oracle Graph

> TechCast Demo Days 2022: Graph Day May 25, 2022 Jim Czuprynski @JimTheWhyGuy Zero Defect Computing, Inc.

# Who Am I, and What Am I Doing Here?

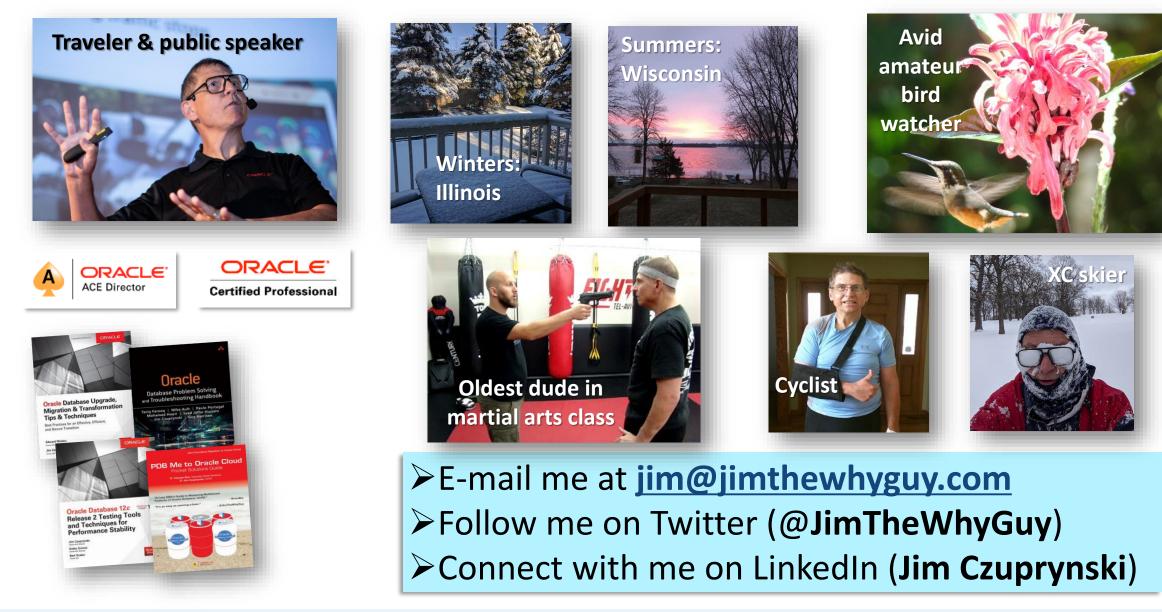

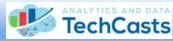

BEYOND TECH SKILLS

Liron Amitzi

Jim Czuprynski

The podcast that talks about everything tech – except tech.<sup>TM</sup>

https://www.beyondtechskills.com

# Property Graphs: Finding Patterns *Between* Data Elements

**Traditional RDBMS** databases use SQL in a set-based fashion

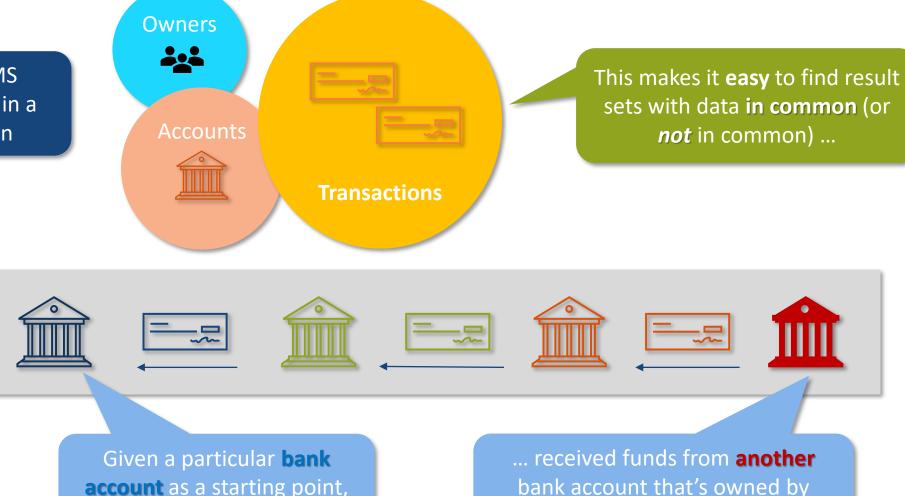

... but it makes it *much harder* to identify find patterns of how data is **linked** together

**account** as a starting point, has that account's **owner** ...

bank account that's owned by someone in a different country?

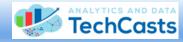

# Property Graphs: Not About Data Itself, But How They're Connected

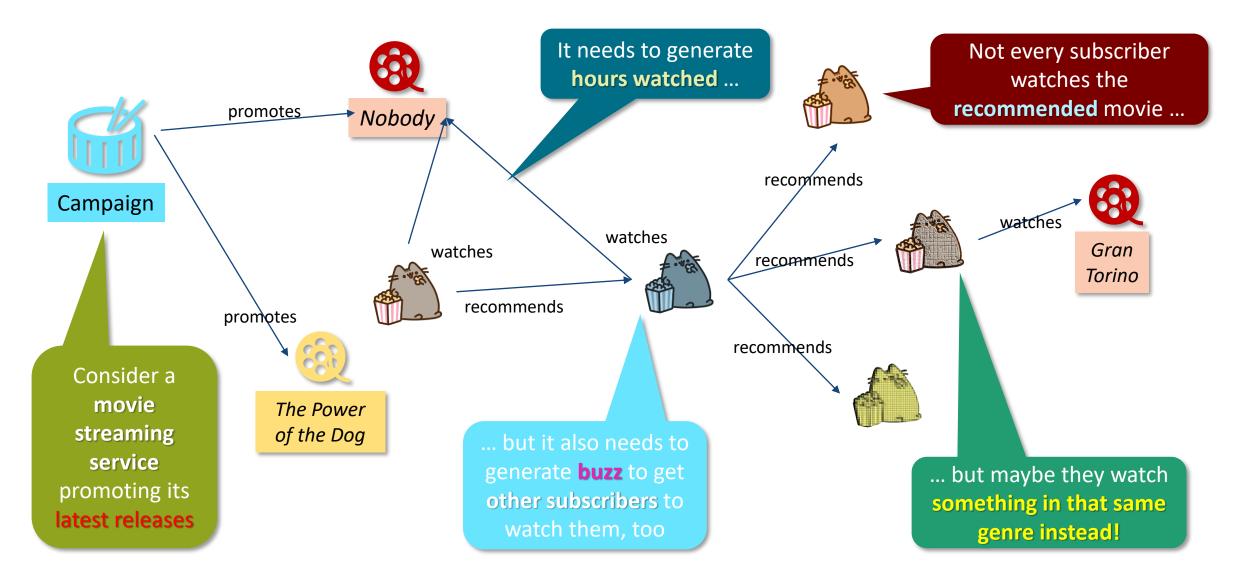

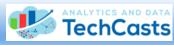

# Identifying Corruption Via MOE (Mark One Eyeball)

|   | Α                  |             | В            |                    |          | С                               | D                                     | [     | Ξ     | F       |      |          |                                  |
|---|--------------------|-------------|--------------|--------------------|----------|---------------------------------|---------------------------------------|-------|-------|---------|------|----------|----------------------------------|
| 1 | owner_id           | name        |              | addres             | SS       |                                 | city                                  | state |       | country |      |          |                                  |
| 2 | 166                | Vladimir Iv | an Ivanovich |                    |          |                                 | Moscow                                |       |       | А       |      | В        | С                                |
| 3 | 266                | Jakub Wo    | jiechowski   | 579 AI             | llen Rd  |                                 | Krakow                                |       | 1     | acct id | acct | owner_id | acct name                        |
| 4 |                    | Fraud Ass   | •            | 37 We              | est 57th | Street                          | New York                              | NY    | 2     | 10166   |      |          | Ilyich Investment Holdings       |
| 5 |                    | 1           |              |                    | ¬        |                                 | W- hingto                             |       | 3     |         |      |          | -                                |
|   | A                  | В           | С            | D                  | E        | F                               |                                       | -     |       | 98166   |      |          | Dacha Retirement Planning        |
| 6 | I src_acct_id      | tgt_acct_id | tx_date b    | x_amount           | tx_type  | tx_memo                         | narest                                |       | 4     | 30366   |      |          | Anti-Corruption Specialists Inc. |
| 2 |                    |             | _            | 8500000            | RFW      | Investment withdra              | wal                                   |       | 5     | 98366   |      | 366      | Fraud Assurance LLC              |
| 3 | 3 50566            |             |              | 6500000            |          | Investment withdray             |                                       |       | 6     | 40466   |      | 466      | Bordeaux Oenoephilia GmBH        |
| 4 |                    |             |              | 3250000            |          | Investment funding              |                                       |       | 7     | 98466   |      |          | JLR Legal Defense Fund           |
|   | 5 98466            |             |              | 2750000            |          | Investment funding              |                                       |       |       |         |      |          | <u> </u>                         |
|   | 6 98466            |             |              | 2500000            |          | Investment funding              | -                                     |       | 8     | 50566   |      | 566      | Cotroceni Civic Holdings         |
| 7 |                    |             |              | 2717068            |          | Investment funding              | · · · · · · · · · · · · · · · · · · · |       |       |         |      |          |                                  |
|   | 8 40466            |             |              | 3782932            |          | Investment funding              |                                       |       |       |         |      |          |                                  |
|   | 9 10166            |             |              | 15000000           |          | Investment funding              |                                       | Quicl | elv r | now.    |      | A        | В                                |
|   | 0 98366            |             |              | 4500000            |          | Property sales                  |                                       |       |       |         | 1    | tt_type  | tt desc                          |
|   | 1 98366            |             |              | 1500000            |          | Apartment sale                  |                                       | Prove | :hat  | these   | 2    |          | Charitable Donation              |
|   | 2 30366            |             |              | 8000000            |          | Parking garage pur              |                                       | trans | acti  | 000     | 2    | CHR      |                                  |
|   | 3 30366            |             |              | 7000000            |          | Apartment purchas               |                                       | lidin | act   | UIIS    | 3    | CON      | Consulting                       |
|   | 4 98166            |             |              | 2500000            |          | Consulting services             |                                       | show  | dis   | tinct   | 4    | CSX      | Cash Transfer                    |
|   | 5 98166            |             |              | 7500000            |          | Consulting services             |                                       |       |       |         | 5    | LDF      | Legal Defense Fund               |
|   | 6 98166<br>7 98366 |             |              | 5000000<br>4500000 |          | Consulting services<br>Donation | S                                     | evid  | ence  | e ot    | 6    | REP      | Real Estate Purchase             |
|   | 7 98366<br>8 98366 |             |              | 4500000            |          | Donation                        |                                       | 11    | one   |         | 7    | RES      | Real Estate Sale                 |
|   | 9 98366            |             |              | 1250000            |          | Donation                        |                                       |       |       | -       | 8    | RFC      | Retirement Fund Contribution     |
|   | 9 98366            |             |              | 1250000            |          | Donation                        |                                       | ไอนท  | lelet | ing     |      |          |                                  |
|   | 1 98366            |             |              | 500000             |          | Donation                        |                                       |       |       |         | 9    | RFW      | Retirement Fund Withdrawal       |
|   | 2 98366            |             |              | 1000000            |          | Donation                        |                                       |       |       |         | 10   | TRV      | Travel Expenses                  |

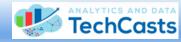

#### Accessing Graph Studio Tools

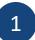

You can **model** new graphs from tables and views, as well as **visualize** the materialized graphs ...

|                          | CLE' Graph Studio                                                                                                    |            |
|--------------------------|----------------------------------------------------------------------------------------------------|------------|
| <mark>ล</mark><br>?<br>จ | Get Started<br>Model your existing data as a graph, then create a Notebook to analyze, visualize, and query your graphs by using our 50+ built-in algorithms and PGQL<br>language. | Collapse ^ |
|                          | Model       →       Develop and Share         Model your data as a graph       Create and share interactive analyses and visualizations         % Start Modeling                   |            |
|                          | Models<br>% <sup>e</sup> Model<br>mn_complex                                                                                                    | Show All   |
|                          | Updated 2 days ago by AGDFRAUD Updated 2 d                                                                                                    |            |
|                          | Graphs                                                                                                    | Show All   |
|                          | Д graph<br>FP_COMPLEX                                                                                                    |            |
| **                       | Created 2 hours ago by AGDFRAUD Created 2 hc                                                                                                    |            |

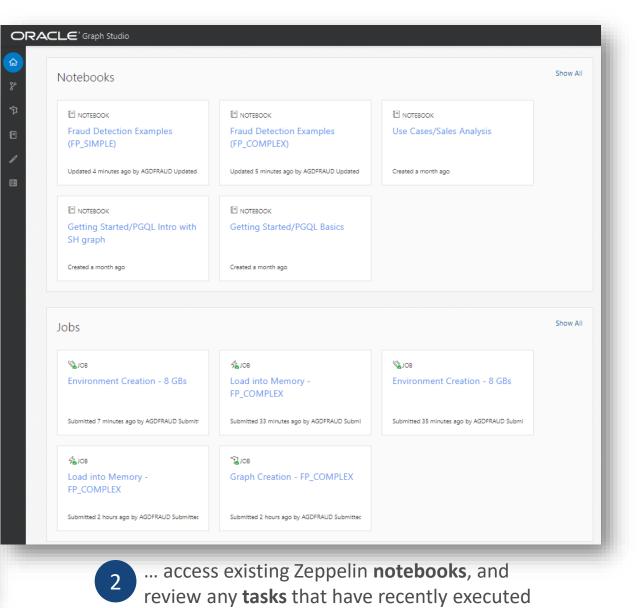

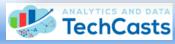

#### Creating and Accessing Property Graphs (1)

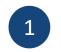

It's easy to model a new Property Graph from existing database tables and views

|                            | A model maps relational data to graphs                               | ତ                                                                                                    | AGDFRAUD - | automatically builds the <b>CR</b><br><b>GRAPH</b> PGQL commands to<br>graph using existing PK and | create the       |
|----------------------------|----------------------------------------------------------------------|----------------------------------------------------------------------------------------------------|------------|----------------------------------------------------------------------------------------------------|------------------|
| 8<br>V<br>10<br><i>8</i> / | Search                                                               | ORACLE' Graph Studio<br>ふ <sup>×</sup> Modeler                                                                                                    |            |                                                                                                    | ⑦ │ 옷 agdfraud ▼ |
|                            | mn_complex                                                           | Select Tables     Filter By Name   Filter By: All                                                                                                    | 2<br>Model | 3<br>Summary                                                                                       | Next >           |
|                            | Select a model to display its details. Then, optionally create a gra | Available:<br>AGDFRAUD<br>CACCTSUMMARY<br>COWNERS<br>COWNERS<br>COWNERS<br>COWNERS<br>COWNERS<br>COWNERS<br>COWNERS<br>COWNERS<br>COWNERS<br>COWNERS<br>COWNERS<br>COWNERS<br>COWNERS<br>COWNERS<br>COWNERS<br>COWNERS<br>COWNERS<br>COWNERS<br>COWNERS<br>COWNERS<br>COMMANY<br>COWNERS<br>COMMANY<br>COWNERS<br>COMMANY<br>COWNERS<br>COMMANY<br>COMMANY<br>COMANY<br>COMMANY<br>COMA | >          | Selections:  AGDFRAUD  AGDFRAUD  COUNTS  TRANSFERS                                                 |                  |

Once entities are chosen. Oracle

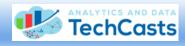

#### Creating and Accessing Property Graphs (2)

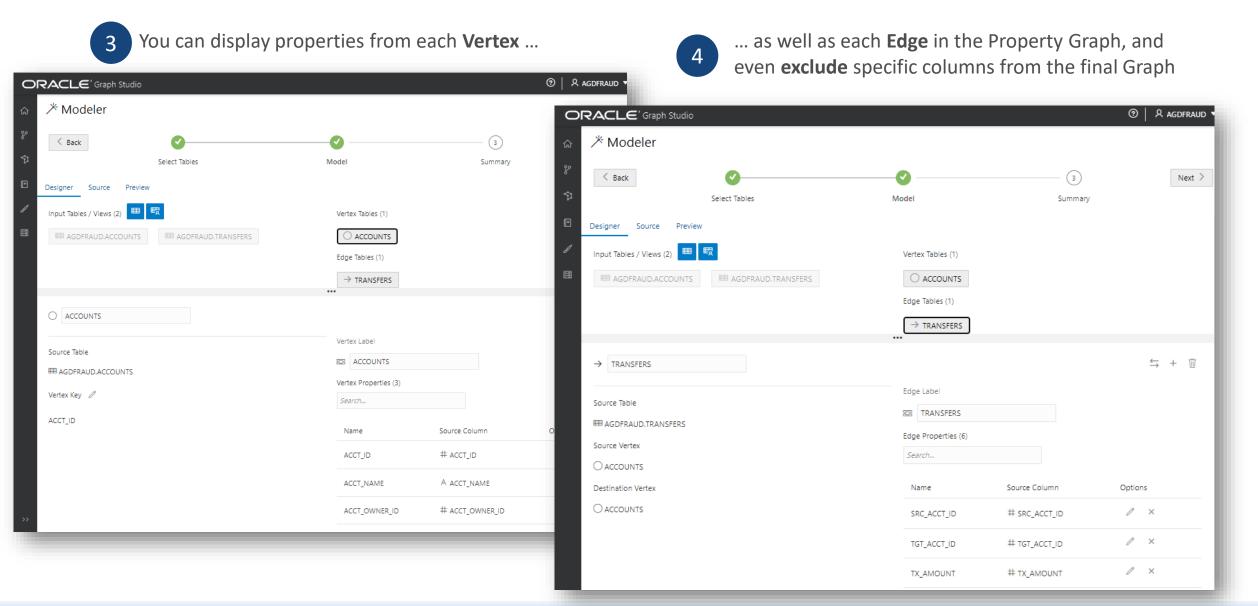

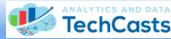

#### Creating and Accessing Property Graphs (3)

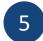

Glimpse the data within each Vertex and Edge ...

6

... supply **names** and **descriptors** for the new Model and Graph ...

|                          | 0                                  |                     |             | ⑦   오 ag                    |                                                                               |            | 3           |                   |       |
|--------------------------|------------------------------------|---------------------|-------------|-----------------------------|-------------------------------------------------------------------------------|------------|-------------|-------------------|-------|
| ふ × Modeler              |                                    | 0                   | RACLE       | <sup>*</sup> Graph Studio   | Create Granh                                                                  |            | ×           | ⑦ Å AGDFR         | AUD 🔻 |
| Se K Back                | Select Tables                      | Model               | 🖽 Jobs      |                             |                                                                               |            |             |                   |       |
| DRAFT_1632940706569      |                                    | 8                   | Asynchronou | is operations executed by ( | Sraph Studio                                                                  |            |             |                   |       |
|                          | 1 Vertex Table, 1 Edge Table       | Vertex Tabl         | Search      | <b>1</b>                    | <b>\$</b>                                                                     |            |             |                   |       |
| Input Tables / Views (2) |                                    | Edge Table ■        | Type 🔺      | Name                        | Description                                                                   | Created By | Status      | Time Created      |       |
| TRANSFERS - Edge 🗴 AG    | SDFRAUD.ACCOUNTS - Schema × AGDFRA | AUD.ACCOUNTS - Data | Ŷ.          | Graph Creation              | Create a graph from an existing model - FP_SIMPLE                             | AGDFRAUD   | In Progress | a few seconds ago | -     |
| Sample - AGDFRAUE        | D.ACCOUNTS                         |                     | $\bigcirc$  | Environment Creation        | Create environment with 8 GBs                                                 | AGDFRAUD   | ⊘ Succeeded | 17 minutes ago    |       |
| # ACCT_ID                | # ACCT_OWNER_ID                    | _                   | 4           | Load Into Memory            | Load graph FP_COMPLEX from PG schema objects into an in-memory representation | AGDFRAUD   | ⊘ Succeeded | 44 minutes ago    |       |
| 10166                    | 166                                |                     | $\bigcirc$  | Environment Creation        | Create environment with 8 GBs                                                 | AGDFRAUD   | Succeeded   | an hour ago       |       |
| 98266<br>30366           | 266<br>366                         |                     | 4           | Load Into Memory            | Load graph FP_COMPLEX from PG schema objects into an in-memory representation | AGDFRAUD   | Succeeded   | 3 hours ago       | -     |
| 98366                    | 366 466                            |                     | 4           |                             |                                                                               |            |             |                   | •     |
| Page 1 of 2 (1-5 of 10   | Ditems) K < 1 2 > X                |                     |             | Sample Size: 10             |                                                                               |            | _           |                   |       |
|                          |                                    |                     |             |                             | 7 and <b>monitor</b> the succe<br>new Graph and its corres                    |            |             | e                 |       |

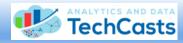

#### Creating and Accessing Property Graphs (4)

| 8 | If you have a PGQL file containing a <b>CREATE</b> |
|---|----------------------------------------------------|
|   | PROPERTY GRAPH statement                           |

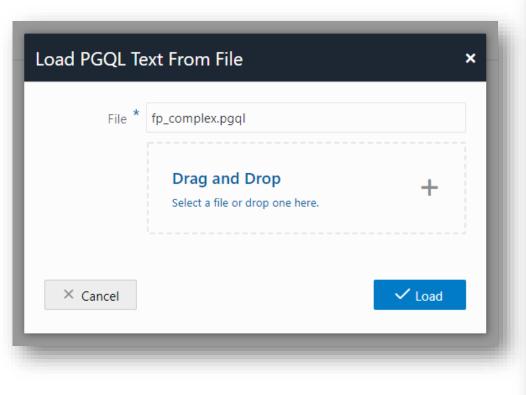

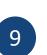

... you can supply it within the Modeler instead of building the Graph and Model graphically

| 0        | RACLE <sup>®</sup> Graph Studio                                                                      | l |
|----------|----------------------------------------------------------------------------------------------------|---|
| ሴ        | <i>涔</i> Modeler                                                                                     |   |
| ۶        | < Back                                                                                               |   |
| Ŷ        | Select Tables                                                                                        | l |
| <b>!</b> | Designer Source Preview                                                                              |   |
| Ð        |                                                                                                    | l |
|          | <pre>1 CREATE PROPERTY GRAPH fp_complex<br/>2 VERTEX TABLES (<br/>3 agdfraud.acctsummary<br/>4</pre> |   |

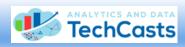

#### Leveraging Zeppelin Notebooks To Probe & Display Property Graphs (1)

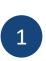

•

Zeppelin notebook technology allows even inexperienced PGQL users to immediately dive ir

|        | d           | ive into property graph content                                                                                                    |   | 7> |
|--------|-------------|----------------------------------------------------------------------------------------------------|---|----|
|        |             |                                                                                                    | ଜ | ſ  |
| 0      | RACL        | \Xi Graph Studio                                                                                                    | ę | v  |
| ሴ      | 🗈 Not       | ebooks                                                                                                    | Ŷ | •  |
| ۶      | Type to sea | rch Home                                                                                                    |   |    |
| ∱<br>⊡ | pgx p       | gql introduction meetup recommendations sales sales history sh graph                                                                                                    |   |    |
| 5      |             | Name Author                                                                                                    |   |    |
|        |             | Getting Started                                                                                                    |   |    |
|        |             | Use Cases                                                                                                    |   |    |
|        | •           | Fraud Detection Examples (FP_COMPLEX) More complex examples of using PGQL and Graph Studio to detect and graphically display evidence of potential fraudulent transactions <sup>8</sup> (5) |   |    |

#### Fraud Detection Examples (FP SIMPLE)

Initial explorations into using PGQL and Graph Studio for anomaly AGDFRAUD detection via tabular & graphic methods 8 (5)

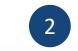

... and with a simple PGQL statement and some mouse clicks, suspicious patterns are immediately evident!

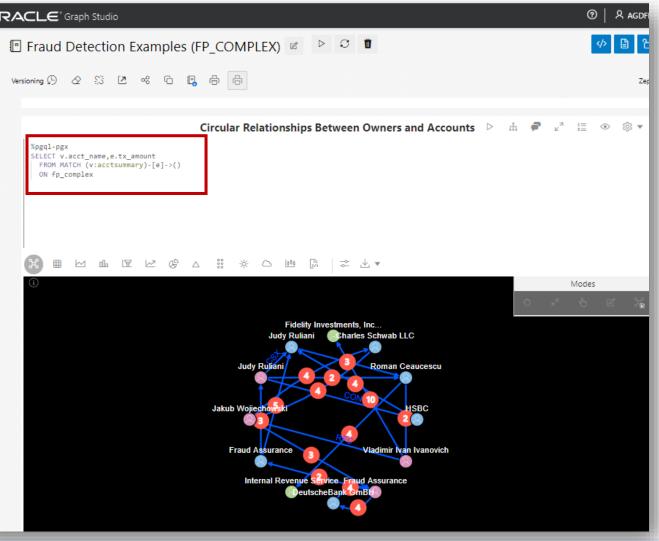

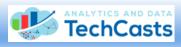

#### Leveraging Zeppelin Notebooks To Probe & Display Property Graphs (2)

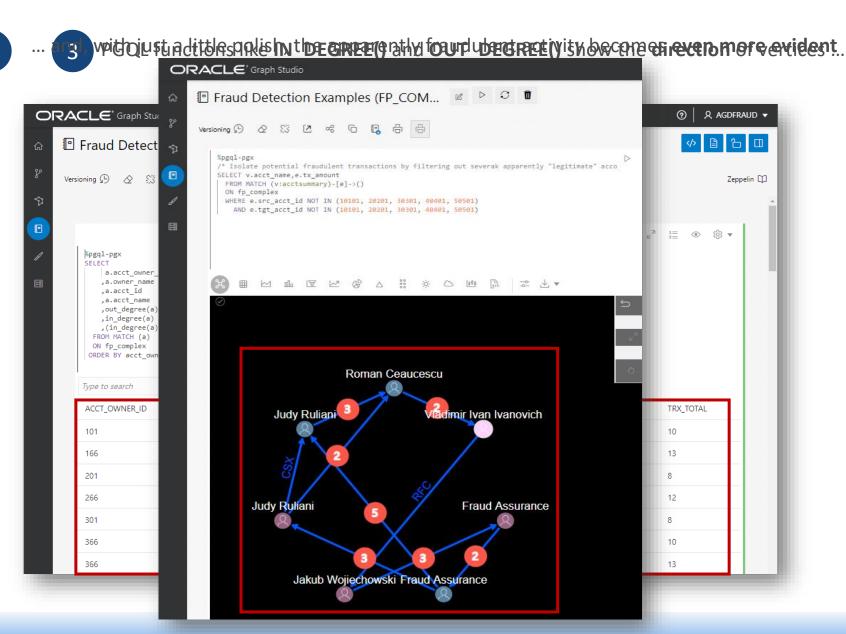

#### Leveraging Zeppelin Notebooks To Probe & Display Property Graphs (3)

| 5 |  |
|---|--|
| J |  |

TechCasts

Property graph display options are flexible and precise ...

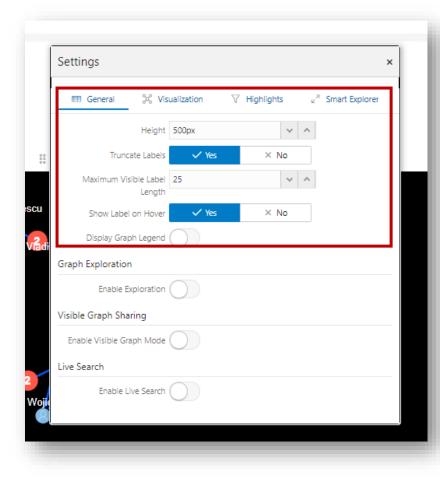

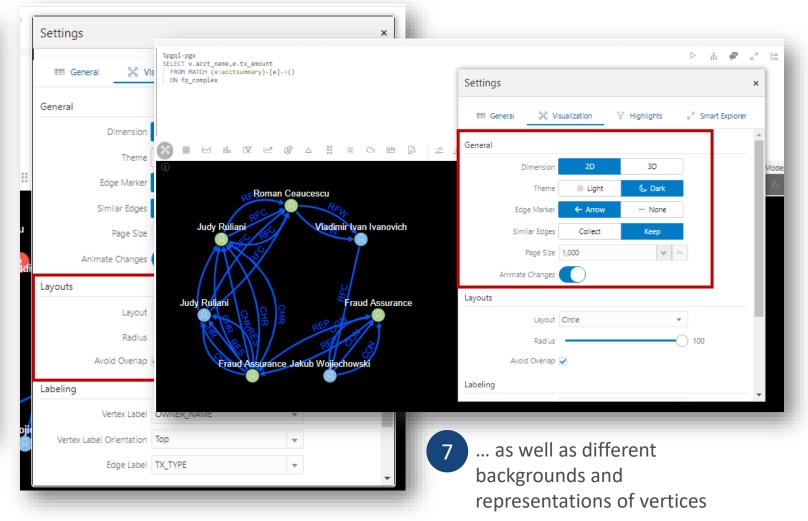

# Live Demonstration: Like, Wow, That's Amazing, Miss Information!

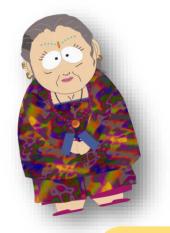

Just 12 People Are Behind Most Vaccine Hoaxes On Social Media, Research Shows

Updated May 14, 2021 · 11:48 AM ET () Heard on All Things Considered

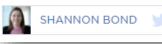

To illustrate how easy it is to leverage **Graph Studio**, here's an example of how to **detect patterns** in (fictitious!) social media postings and possibly identify which Twitter accounts **are being spread by bots and "sock puppets"** versus posts by **actual human beings** 

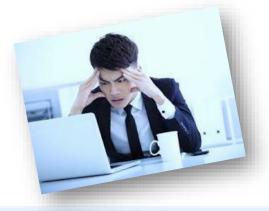

What could possibly go wrong?

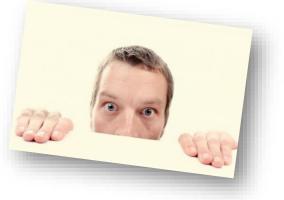

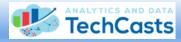

#### Identifying Social Media Information Spreaders vs. Consumers

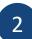

For a different graphic representation material and the statement is enough to produce a meaningful

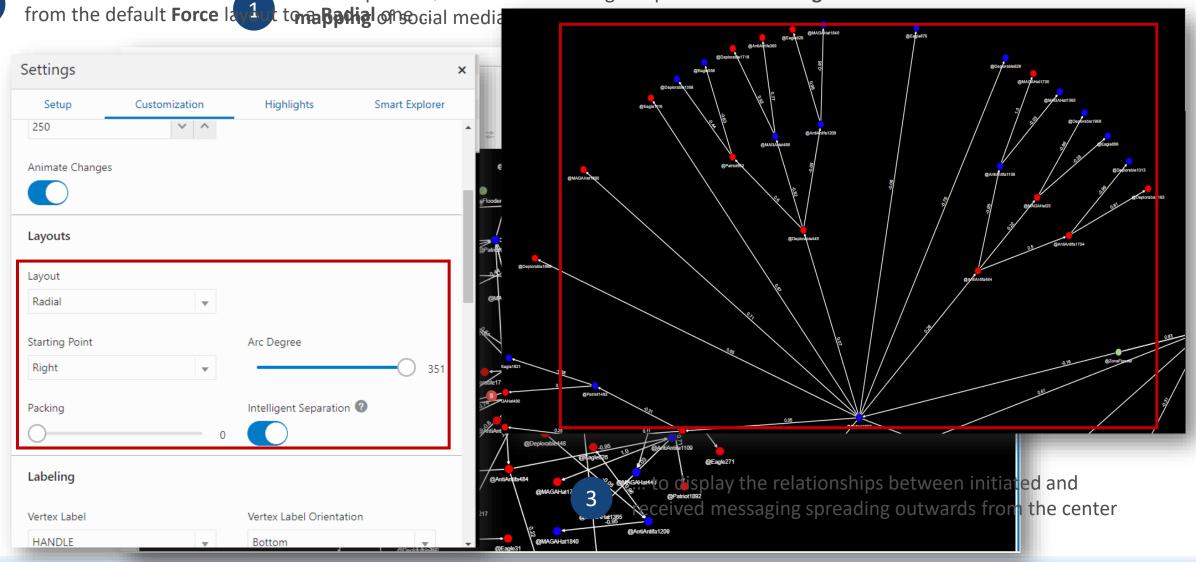

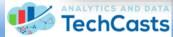

#### Different Viewpoints, With a Few Mouse Clicks

4

One other small change, and here's now **yet another** different viewpoint ...

| Setup                           | Customization | Highlights           | Smart Explo |
|---------------------------------|---------------|----------------------|-------------|
| Animate Change                  | 25            |                      |             |
|                                 |               |                      |             |
| Layouts                         |               |                      |             |
| Layout                          |               |                      |             |
| Concentric                      | •             |                      |             |
| Minimum Vertex                  | Spacing       |                      |             |
|                                 | - 45          |                      |             |
| Labeling                        | - 45          |                      |             |
| <b>Labeling</b><br>Vertex Label | 45            | Vertex Label Orienta | tion        |
| _                               | 45            |                      | tion        |
| Vertex Label                    |               | Vertex Label Orienta |             |

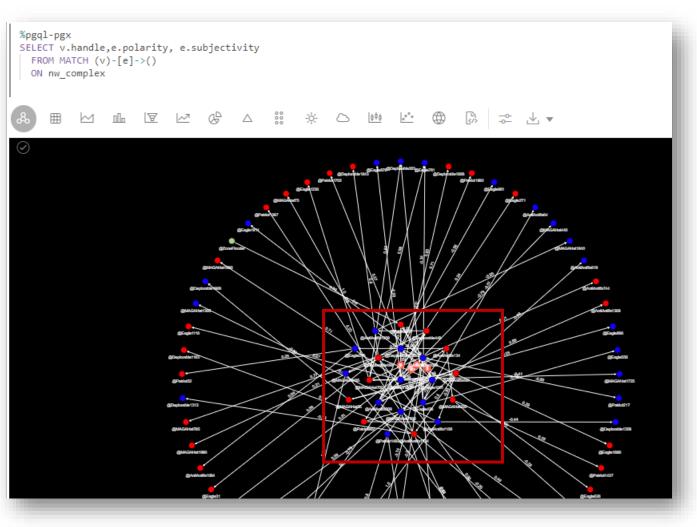

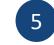

... focused more on the **centrality** of initial SM **senders** and those who **relayed** the posts

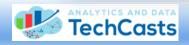

#### PGQL Analytic Functions: A Closer Look

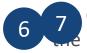

can an sou see or the second and the second and the

|                                                                                                    |                                                                                                    |                                                                                       |                                 | PGX Analytic Fun                                                                    | ctions: Results       |                                                                        |                                                               |
|----------------------------------------------------------------------------------------------------|----------------------------------------------------------------------------------------------------|---------------------------------------------------------------------------------------|---------------------------------|-------------------------------------------------------------------------------------|-----------------------|------------------------------------------------------------------------|---------------------------------------------------------------|
| %pgql-pgx         SELECT x.p         FROM MAT         ON nw_         ORDER BY         LIMIT 12         %         ype to sear | <pre>%pgql-pgx<br/>SELECT<br/>  x.handle as "Hand<br/>,x.followers as "#<br/>,x.following as "#<br/>,x.pagerank as "Pa<br/>,x.betweenness as<br/>,x.authority as "Hits -<br/>FROM MATCH (x)<br/>ON nw_complex<br/>WHERE x.betweenness &gt;<br/>ORDER BY x.betweenness</pre> | of Followers"<br>of Following"<br>geRank"<br>"DistBtwn"<br>Sits - Authority"<br>Hubs" |                                 |                                                                                     |                       |                                                                        |                                                               |
| PAGERANK<br>0.00421687                                                                                                    | & 💷 🗠 🏦 I                                                                                                    | 2 12 0 <sup>2</sup> 0                                                                 | ) 🛀 배 🛆 🔆 ።                     | ● 🕼 🗢 🖌 ▼                                                                           |                       |                                                                        |                                                               |
|                                                                                                    |                                                                                                    | ☞ 🗠 🖉 △                                                                               | ∷ ☆  🗠 🦛 💒 🤅<br># of Following  | D ि ⇒ 🕁 💌 🗣 PageRank                                                                | DistBtwn              | Hits - Authority                                                       | Hits - Hubs                                                   |
| 0.00421687<br>0.00344187                                                                                                    | Type to search<br>Handle                                                                                                    |                                                                                       |                                 |                                                                                     | DistBtwn<br>118.0     | Hits - Authority<br>0.027406761249333042                               | Hits - Hubs<br>0.4854152337546281                             |
| 0.00421687<br>0.00344187<br>0.00301630                                                                                       | Type to search<br>Handle                                                                                                    | # of Followers                                                                        | # of Following                  | PageRank                                                                            |                       |                                                                        |                                                               |
| 0.00421687<br>0.00344187<br>0.00301630<br>0.00275407                                                                         | Type to search<br>Handle<br>@Eagle1001                                                                                                    | # of Followers<br>20                                                                  | # of Following<br>5             | PageRank<br>0.0034418799889605984                                                   | 118.0                 | 0.027406761249333042                                                   | 0.4854152337546281                                            |
| 0.00421687<br>0.00344187<br>0.00301630<br>0.00275407<br>0.00253132                                                           | Type to search<br>Handle<br>@Eagle1001<br>@Patriot987                                                                                                    | # of Followers<br>20<br>50                                                            | # of Following<br>5<br>35       | PageRank<br>0.0034418799889605984<br>0.0030163043478260874                          | 118.0<br>79.0         | 0.027406761249333042<br>5.4171665766392065E-188                        | 0.4854152337546281<br>0.1545814580986151                      |
| 0.00421687<br>0.00344187<br>0.00301630                                                                                       | Type to search<br>Handle<br>@Eagle1001<br>@Patriot987<br>@Patriot1007                                                                                                    | # of Followers<br>20<br>50<br>21                                                      | # of Following<br>5<br>35<br>18 | PageRank<br>0.0034418799889605984<br>0.0030163043478260874<br>0.0022713994565217396 | 118.0<br>79.0<br>74.0 | 0.027406761249333042<br>5.4171665766392065E-188<br>0.01774315361502717 | 0.4854152337546281<br>0.1545814580986151<br>0.860344755549369 |

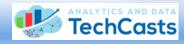

# Beyond PGQL: Other Property Graph Tools

Property Graph toolsets can be accessed through just about any programming language, including *Java, Python*, and even *SQLcl* and *PL/SQL* 

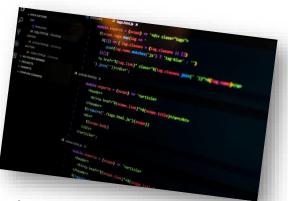

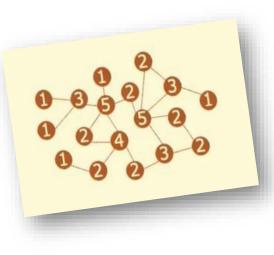

#### 60+ powerful graph algorithms offer the ability to:

- Detect graph components and communities
- Evaluate graph **structures** for patterns
- Rank and "walk" graphs
- Identify paths through graph nodes
- Build machine learning models

# Leverage the **Graph Client API** to build custom applications

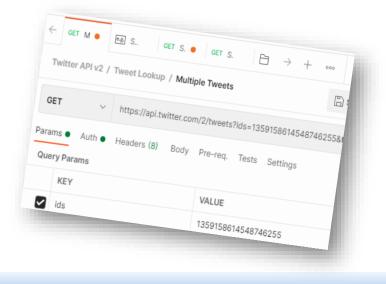

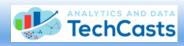

# PGX Analytic Functions Provide a Deeper Look Within Graphs

| Analytic Function             | Provides Useful Intelligence For:                                                                                                    |
|-------------------------------|----------------------------------------------------------------------------------------------------|
| PageRank                      | Determines <i>which node in a graph is most important</i> based on its number of incoming edges                                                                           |
| <b>Closeness Centrality</b>   | Calculates <i>how "close"</i> a node is to other nodes within a graph                                                                                                    |
| <b>Betweenness Centrality</b> | Detects <i>how much a node may influence</i> the flow of information within a graph                                                                                       |
| HITS                          | Points to which <i>web page</i> is <i>likely to contain the most</i><br><i>meaningful information</i> based on its <i>HyperLink-</i><br><i>Induced Topic Search score</i> |
| WTF                           | Projects Whom To Follow within a social network for<br>maximum positive impact to social standing                                                                         |

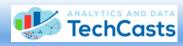

#### Using PGX To Enhance Graph Content

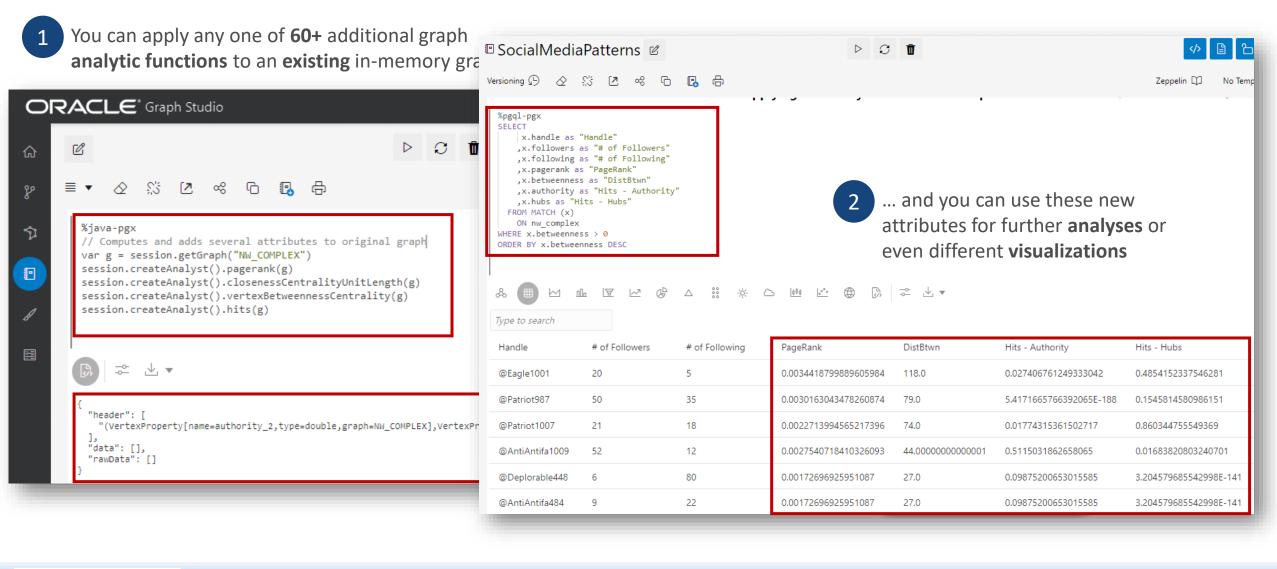

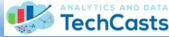

# PGX ML Toolset (And You Thought "Normal" ML Was Tough To Grok!)

| Model                                   | Description                                                                                                    | Examples of Real-World Use Cases                                                                                                    |
|-----------------------------------------|----------------------------------------------------------------------------------------------------|----------------------------------------------------------------------------------------------------|
| <u>DeepWalk</u>                         | Computes <b>random walks</b> for every vertex, then generates <b>new</b> vector representations                                                  | How likely is it that a <i>new post</i> will spread<br>quickly through a <i>network of connected</i><br><i>friends</i> via a mobile social media application?                                                                        |
| <u>Supervised</u><br><u>GraphWise</u>   | Based on <b>GraphSage</b> , it's an inductive<br>vertex representation learning<br>algorithm against <b>vertex feature</b><br><b>information</b> | Based on a customer's <i>prior ordering habits,</i><br>what new products or offerings can we suggest<br><i>that they're actually interested in</i> ?                                                                                 |
| <u>Unsupervised</u><br><u>GraphWise</u> | Based on <b>Deep Graph Infomax</b> , it<br>applies an inductive vertex<br>representation learning algorithm<br>against vertex information        | Can we quickly <i>identify brain abnormalities</i> to<br><i>detect autism spectrum disorder</i> (ASD) by<br>comparing 4-D MRI brain scans of new patients<br>against those of patients <i>already diagnosed</i><br><i>with ASD</i> ? |
| <u>Pg2Vec</u>                           | Generates <b>graphlets</b> that can be compared for <b>matching patterns</b>                                                                     | Based on <i>prior known patterns</i> , is a new set of financial transactions a warning sign that <i>money laundering may be occurring</i> ?                                                                                         |

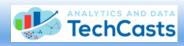

# **Plans for Future Experimentation**

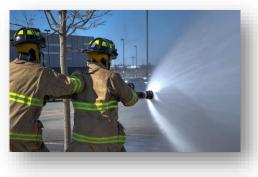

**Expand beyond** Graph Studio for Autonomous Database to use powerful PGX tools **in native mode** 

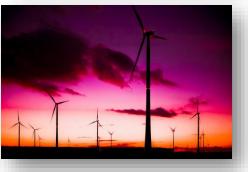

# Use publicly-available **social media data** to refine methods **identifying spread of misinformation**

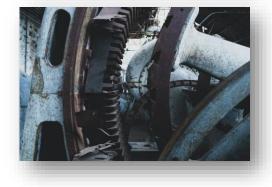

Leverage data **captured from Twitter in real time** to explore available **Machine Learning** algorithms

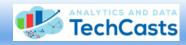

## Sample Use Cases For Property Graphs

#### Social Media Sentiment Analysis

https://towardsdatascience.com/sentiment-analysis-74624b075842

#### • Graphs Analytics for Fraud Detection

https://towardsdatascience.com/graphs-analytics-for-fraud-detection-83ee3af81ec7

- Detecting Fake Users on Social Media with a Graph Database https://journals.uvic.ca/index.php/arbutus/article/view/20027
- Just 12 People Are Behind Most Vaccine Hoaxes On Social Media, Research Shows https://www.npr.org/2021/05/13/996570855/disinformation-dozen-test-facebooks-twitters-ability-to-curb-vaccine-hoaxes

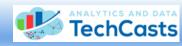

# **Useful References**

#### Graph Databases and Analytics: How to Use Them

https://www.oracle.com/it/a/tech/docs/sg-oow2019-graph-databases-and-analytics.pdf

#### • Property Graph Developer's Guide

https://docs.oracle.com/en/database/oracle/property-graph/20.4/spgdg/oracle-graph-property-graph-developers-guide.pdf

#### • PGQL: Vertex and Edge Functions

https://pgql-lang.org/spec/1.4/#vertex-and-edge-functions

#### • Using the Machine Learning Library (PgxML) for Graphs

https://docs.oracle.com/en/database/oracle/property-graph/22.1/spgdg/using-machine-learning-library-pgxml-graphs.html

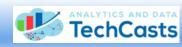